# How Do I Use SASPy to Interface With SAS® From My Python Code?

Tom Weber

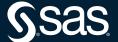

#### **Useful Links**

You can just search the internet for 'saspy' to find these

- SGF 2020 Paper: <a href="https://www.sas.com/content/dam/SAS/support/en/sas-global-forum-proceedings/2020/4141-2020.pdf">https://www.sas.com/content/dam/SAS/support/en/sas-global-forum-proceedings/2020/4141-2020.pdf</a>
- DOC: <a href="https://sassoftware.github.io/saspy/">https://sassoftware.github.io/saspy/</a>

  install/config, API, troubleshooting
- Repo: <a href="https://github.com/sassoftware/saspy">https://github.com/sassoftware/saspy</a>
  Releases, Issues, Pull Requests
- Examples: <a href="https://github.com/sassoftware/saspy-examples">https://github.com/sassoftware/saspy-examples</a>

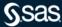

## **Design Constraints**

## Imposed upon myself when designing this

- No changes to SAS work with what's in the field
  - 9.4.0 as a minimum (because it supports HTML5 ODS) and Viya
- Runtime environment
  - Batch or Terminal as well as Notebooks or any Python IDE/UI. Just Python!
- Python standard library
  - no 3<sup>rd</sup> party package requirements (though some supported, Pandas, IPython...)
- Source code only Open Source Project!
  - no compiled code, executables, linked versioned libraries (Java iOM client source code provided)
- Backward Compatibility
- No breaking changes

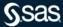

## **3 Access Method**

## for different SAS deployments

- STDIO (Local, or over SSH for remote SAS)
  - For stand alone Linux SAS deployments
- IOM (Local or Remote)
  - For Production deployments; Workspace Servers on any host
  - For Local SAS install on a Windows Machine
- HTTP (always Remote; REST API)
  - For Compute Server (SAS) in a Viya Deployment

COM is a user contributed AM, but it isn't fully supported w/ all features of the above 3

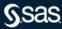

## **Demo Notebook**

http://localhost:16666/notebooks/Ask the Expert Demo.ipynb

And, if time, maybe a look into the new Proc Python that is in Viya 4

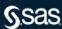